## **brother.**

LX1506028 **TCHN** 中國印製

使用本設備前,請仔細閱讀此快速設置指導手冊, 以便獲取正確的設定說明和安裝步驟。

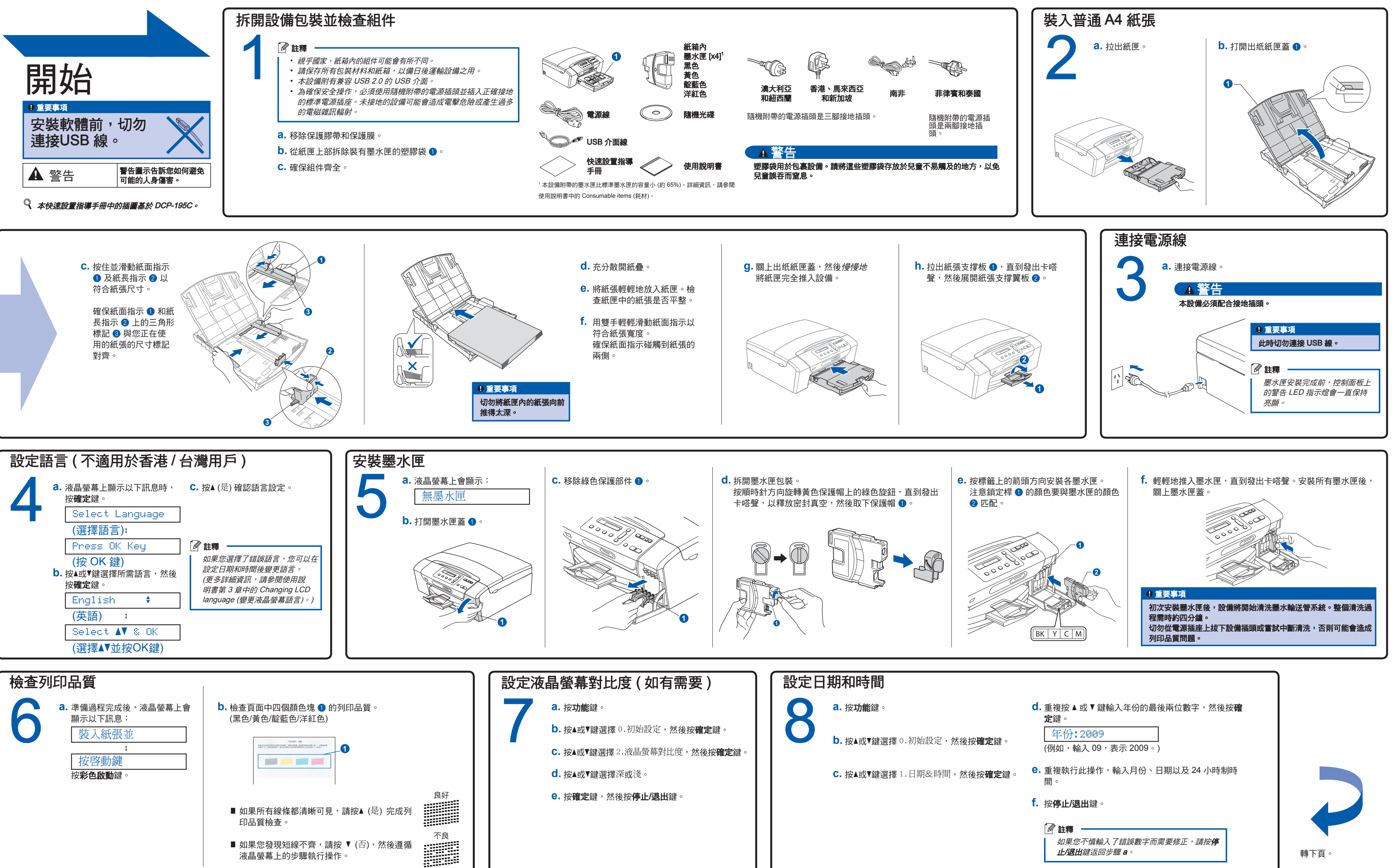

## 快速設置指導手冊 DCP-195C

## **brother**

FaceFilter Studio

## 什麽是Innobella™ ?

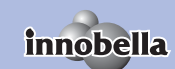

Innobella™ 是由 Brother 提供的一系列原裝耗材。<br>"Innobella™" 一詞取材自"Innovation" (創新) 和 "Bella" (意大利語,意<br>指"美麗"),寓意以 "創新" 的技術為您呈現 "美麗" 和"持久" 的 列印效果。

到 Reallusion 的更新網

頁。

夾。

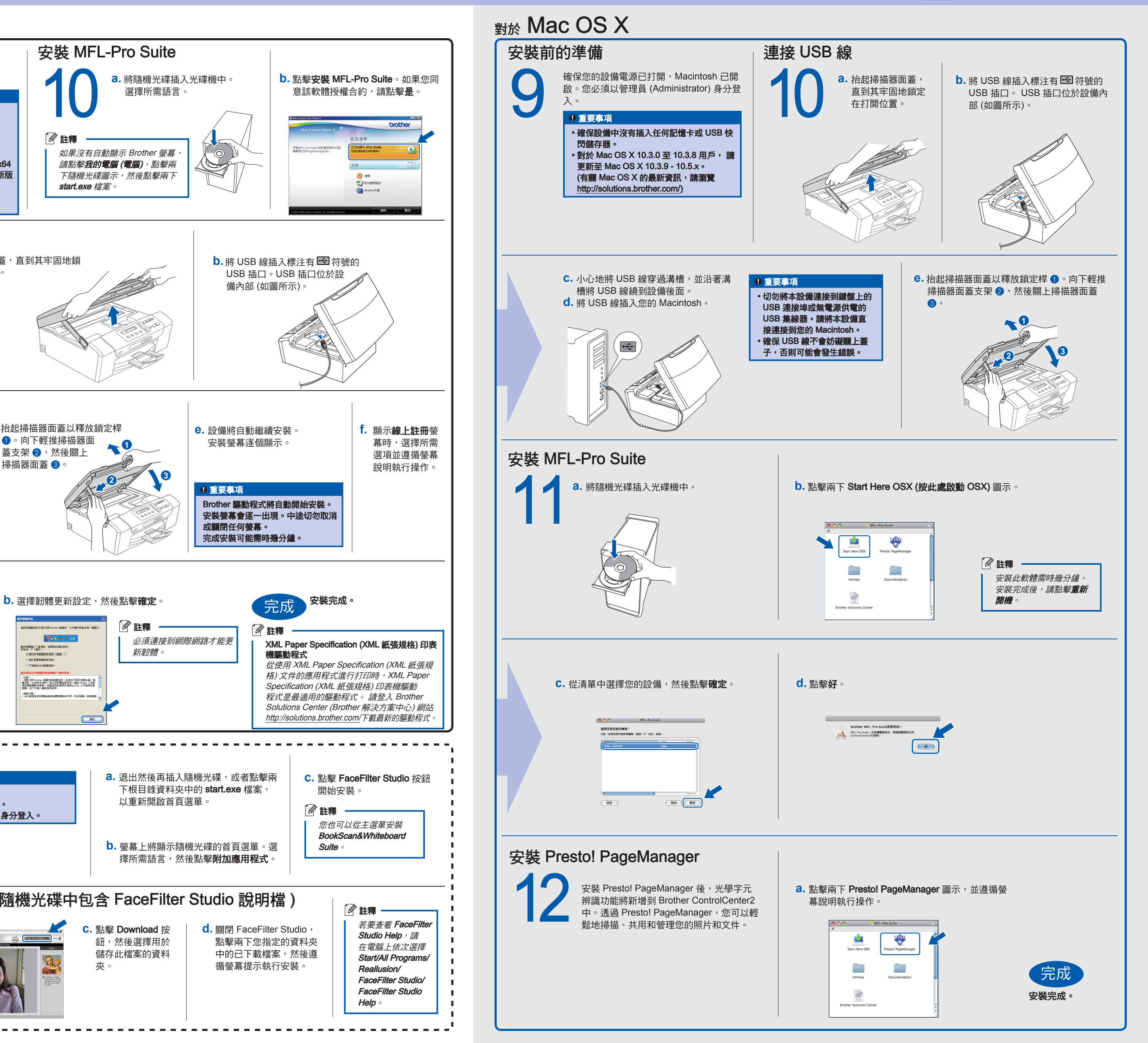

循螢幕提示執行安裝。

Reallusion/ FaceFilter Studio/ FaceFilter Studio

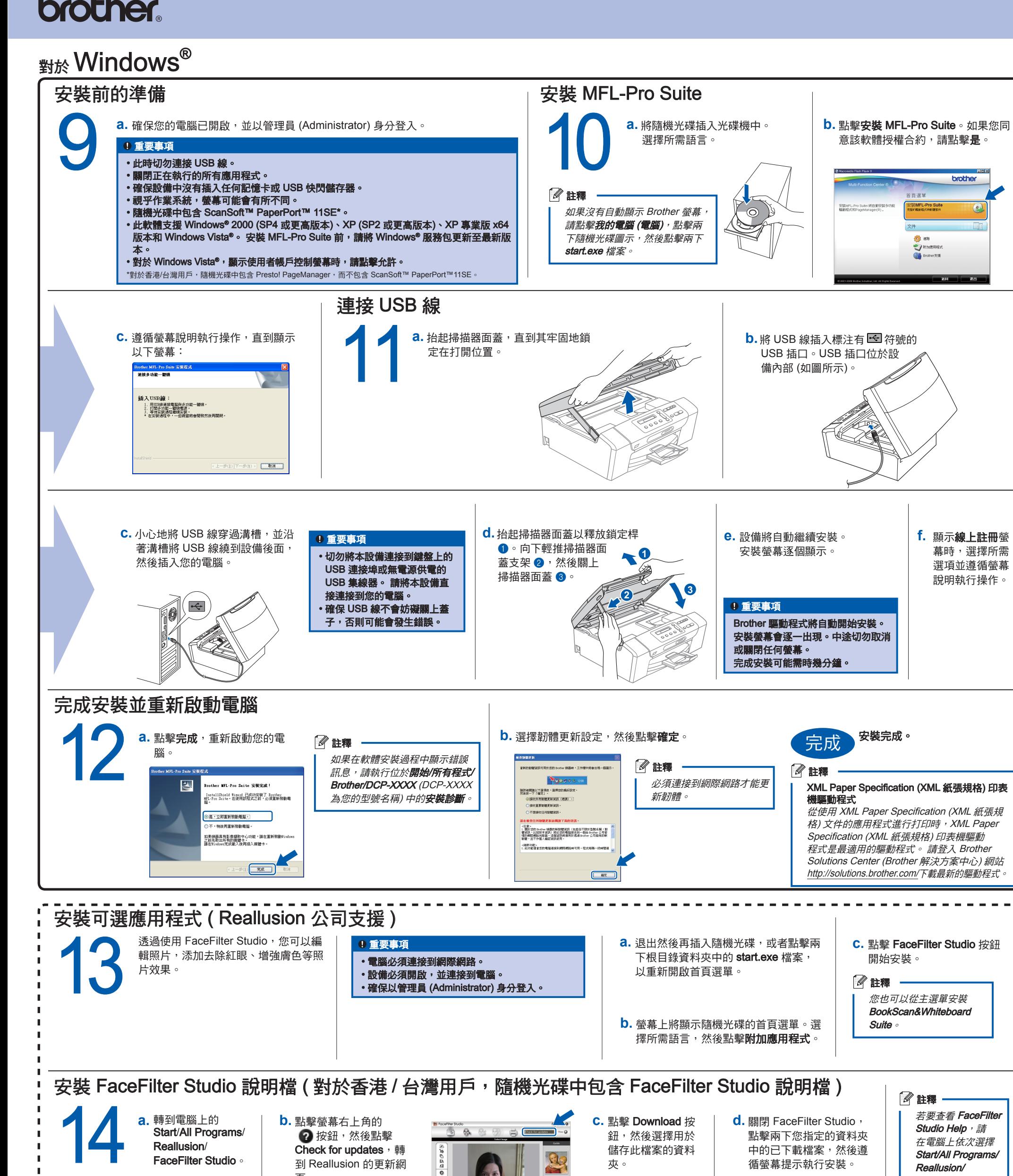

Help。